## **DAFTAR ISI**

Hal

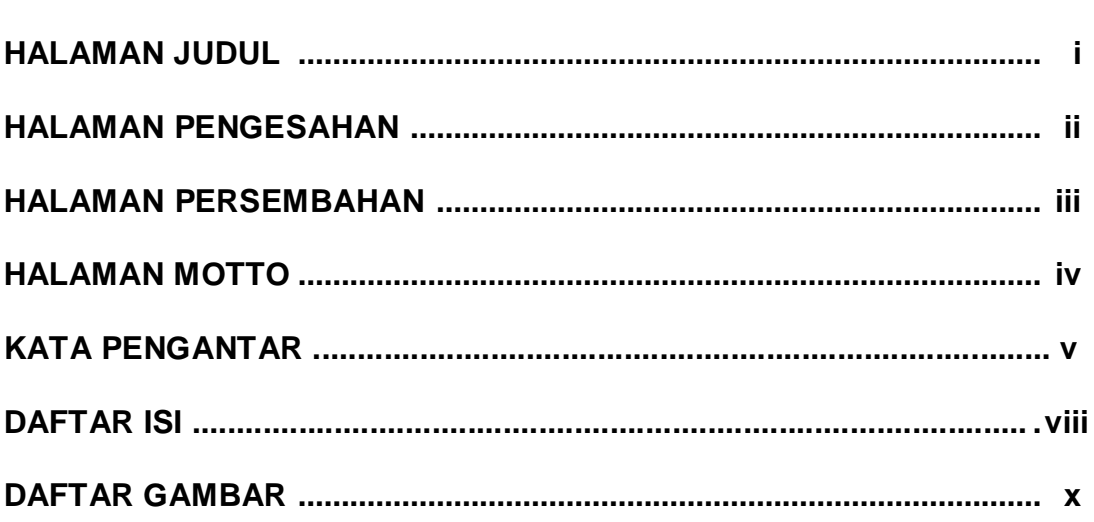

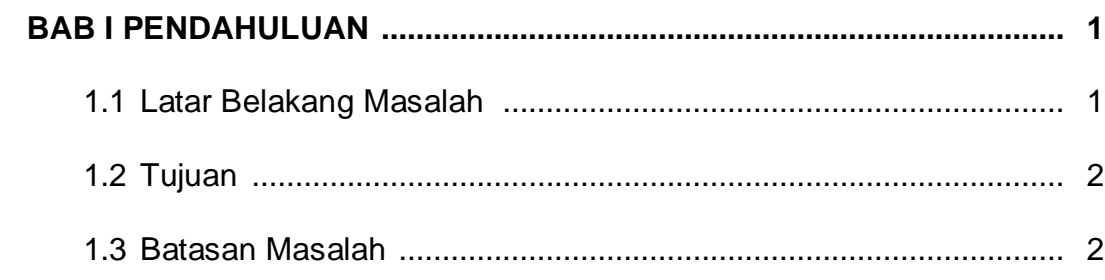

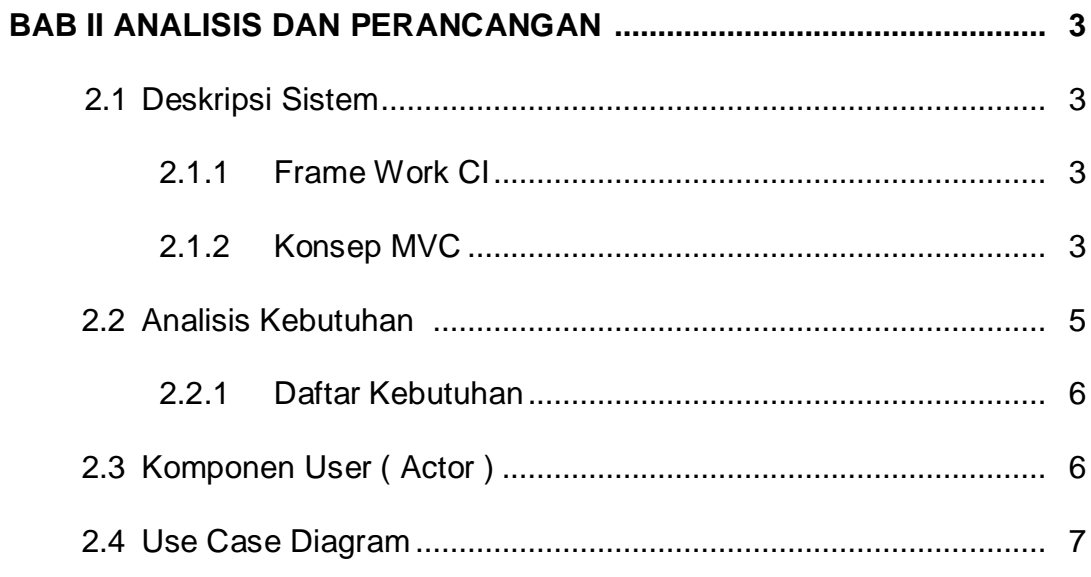

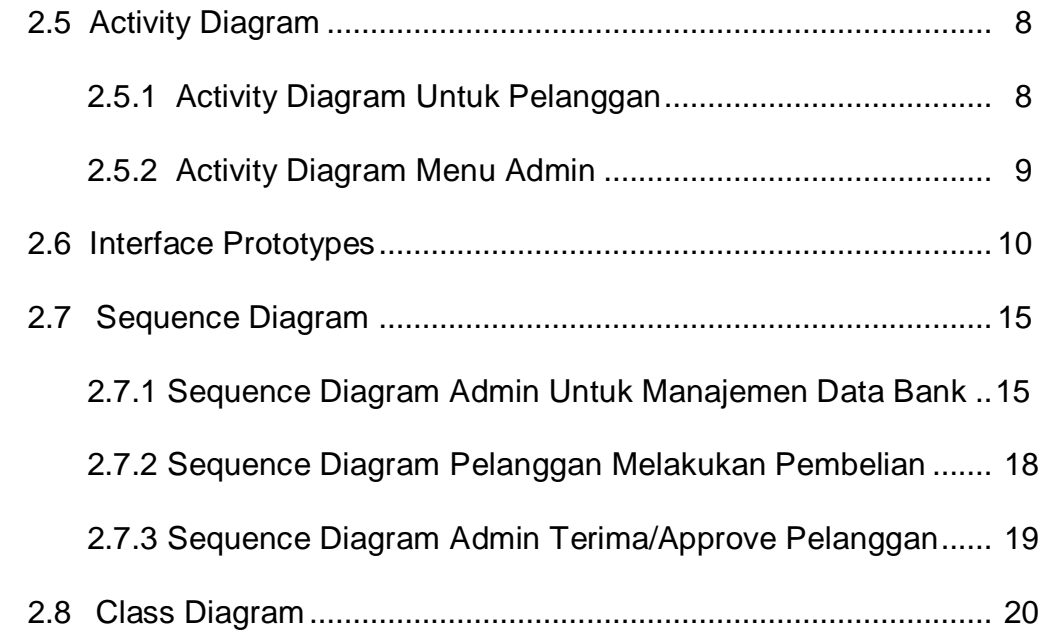

## **BAB III IMPLEMENTASI ..............................................................................** 21 3.1 Cara Kerja Sistem .......................................................................... 21 3.1.1 Tampilan Halaman Utama Admin........................................ 21

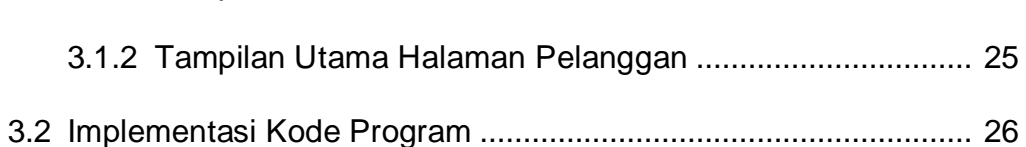

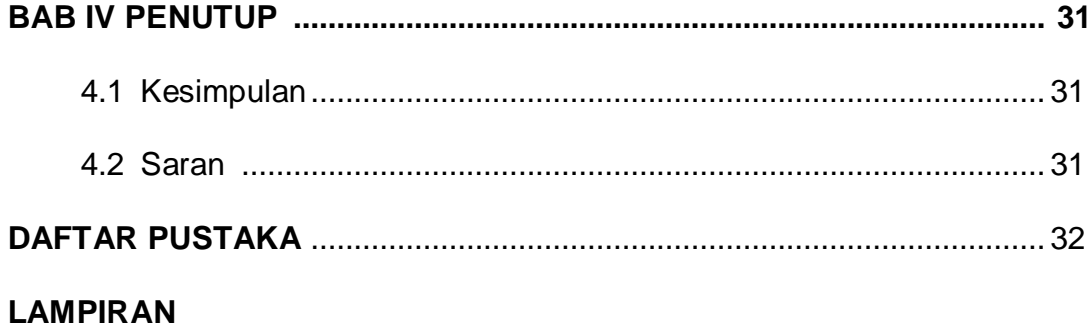

## **DAFTAR GAMBAR**

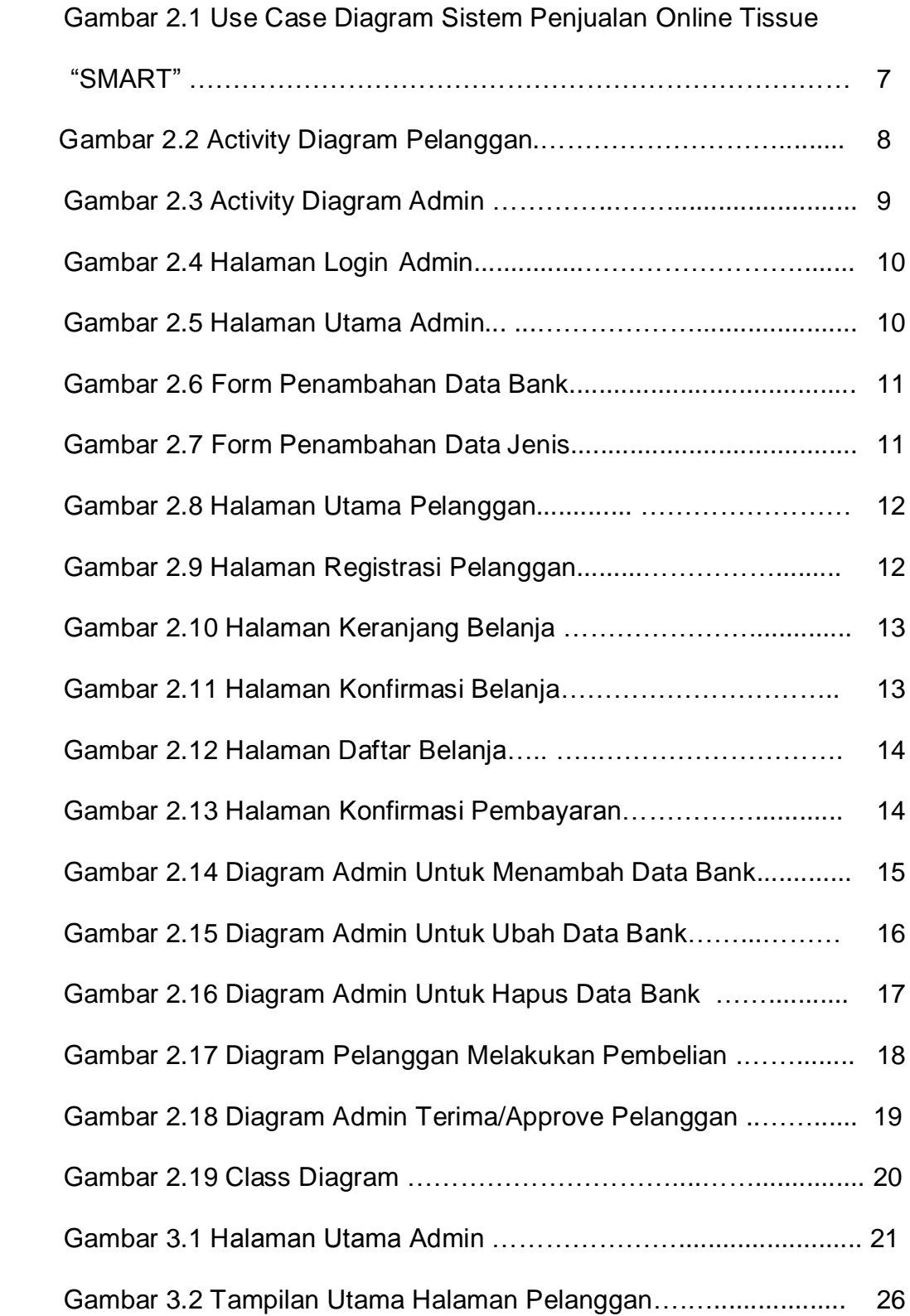

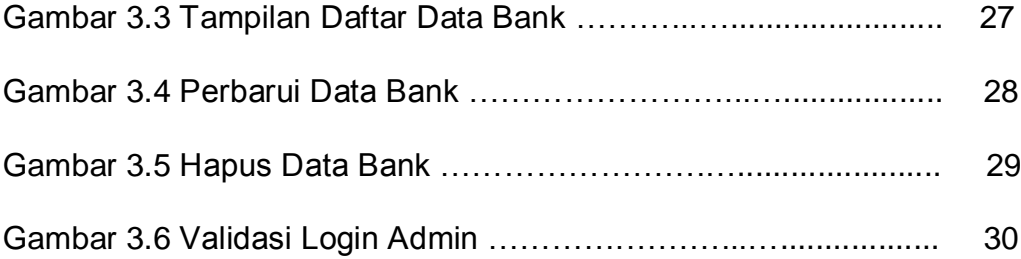